#### **Code Generation**

#### Lecture 12

#### **Lecture Outline**

- Topic 1: Basic Code Generation
	- The MIPS assembly language
	- A simple source language
	- Stack-machine implementation of the simple language
- Topic 2: Code Generation for Objects

### **From Stack Machines to MIPS**

- The compiler generates code for a stack machine with accumulator
	- Simplest code generation strategy, though it doesn't yield extremely efficient code
	- It's not totally unrealistic, and is sufficiently complex for our purposes
- We want to run the resulting code on a real machine: the MIPS processor
	- Of course, we'll run it on a simulator
- We simulate stack machine instructions using MIPS instructions and registers
- Much of what is described here regarding MIPS will be review for you
	- Though some of it will be new, and part of it will be a different way of thinking about what you did in CS 301

# **Simulating a Stack Machine…**

- The accumulator is kept in MIPS register \$a0
	- Could have used any register
- The stack is kept in memory
	- The stack grows towards lower addresses
	- Standard convention on the MIPS architecture
	- Nominally, \$a0 is top of stack, but we won't say that
		- So consider it distinct from the stack
- The address of the next location on the stack (the unallocated memory where the next push goes) is kept in MIPS register \$sp
	- The top of the stack is at address \$sp + 4

# **MIPS Assembly**

### MIPS architecture

- Prototypical Reduced Instruction Set Computer (RISC) architecture
- Arithmetic operations use registers for operands and results
- Must use load and store instructions to use operands and results in memory
- 32 general purpose registers (32 bits each)
	- We will use \$sp, \$a0 and \$t1 (a temporary register)
- Read the SPIM documentation for details – Or just review your notes from CS 301

### **A Sample of MIPS Instructions**

- lw reg<sub>1</sub> offset(reg<sub>2</sub>)
	- Load 32-bit word from address  $reg_2$  + offset into reg<sub>1</sub>
- $-$  add reg<sub>1</sub> reg<sub>2</sub> reg<sub>3</sub>
	- $reg_1 \leftarrow reg_2 + reg_3$
- sw reg<sub>1</sub> offset(reg<sub>2</sub>)
	- Store 32-bit word in reg<sub>1</sub> at address reg<sub>2</sub> + offset
- addiu reg<sub>1</sub> reg<sub>2</sub> imm
	- $reg_1 \leftarrow reg_2 + imm$
	- " u " means unsigned: overflow is not checked
- li reg imm
	- reg  $\leftarrow$  imm
- The stack-machine code for  $7 + 5$  in MIPS:  $acc \leftarrow 7$ push acc  $acc \leftarrow 5$  $acc \leftarrow acc + top_of\_stack$ pop li \$a0 7 sw \$a0 0(\$sp) addiu \$sp \$sp -4 li \$a0 5 lw \$t1 4(\$sp) add \$a0 \$a0 \$t1 addiu \$sp \$sp 4
- We now generalize this to a simple language…

# **A Small Language**

• A language with integers and integer operations (with the following grammar)

 $P \rightarrow D$ ;  $P \mid D$  $D \rightarrow def$  id(ARGS) = E; ARGS → id, ARGS | id  $E \rightarrow \int$  int | id | if  $E_1 = E_2$  then  $E_3$  else  $E_4$  $|E_1 + E_2 | E_1 - E_2 | i d(E_1,...,E_n)$ 

# **A Small Language (Cont.)**

- The first function definition f is the "main" routine (the entry point of the program)
- Running the program on input i means computing f(i)
- Program for computing the Fibonacci numbers: def  $fib(x) = if x = 1$  then 0 else if  $x = 2$  then 1 else  $fib(x - 1) + fib(x - 2)$
- For each expression e we generate MIPS code that:
	- Computes the value of e and places it in \$a0
	- Preserves **\$sp** and the contents of the stack
		- So whatever stack looked like before executing code for e, stack should look exactly like that after code is executed
- We define a code generation function cgen(e) whose result is the code generated for e
	- Note cgen() produces code (that accomplishes the above requirements)
- As usual, we will work by cases (show how to do this for various language constructs)
- So we focus on expressions, and we show how our cgen() code will work for each kind of expression in the language

### **Code Generation for Constants**

• The code to evaluate a constant simply copies it into the accumulator: cgen(i) = li \$a0 i

- This preserves the stack, as required
	- No modification to stack pointer, or push or pop of data
- Convention: Color key:
	- RED: compile time
	- BLUE: run time

### **Code Generation for Constants**

• The code to evaluate a constant simply copies it into the accumulator:

cgen(i) = li \$a0 i

- Convention: Color key:
	- RED: compile time
		- So at compile time, we run cgen(i), which produces the code in blue, that will run at run time
	- BLUE: run time
- 14 • Purpose here is to help you separate mentally that we have things that happen at compile time and thing deferred to run time

#### **Code Generation for Add**

```
cgen(e_1 + e_2) =
        cgen(e_1) sw $a0 0($sp) 
        addiu $sp $sp -4
        cgen(e<sub>2</sub>) lw $t1 4($sp) 
         add $a0 $t1 $a0 
         addiu $sp $sp 4
```
 $cgen(e_1 + e_2) =$  $cgen(e_1)$  print " sw \$a0 0(\$sp)" print "addiu \$sp \$sp -4"  $cgen(e<sub>2</sub>)$  print "lw \$t1 4(\$sp)" print "add \$a0 \$t1 \$a0" print "addiu \$sp \$sp 4"

### **Code Generation for Add**

• Possible Optimization: Put the result of  $e_1$  directly in \$t1?

```
cgen(e_1 + e_2) =
         cgen(e_1) move $t1 $a0 
         cgen(e<sub>2</sub>) add $a0 $t1 $a0
```
• Try to generate code for  $: 3 + (7 + 5)$ 

• Possible Optimization: Put the result of  $e_1$  directly in \$t1?

```
cgen(e_1 + e_2) =
         cgen(e_1) move $t1 $a0 
         cgen(e<sub>2</sub>) add $a0 $t1 $a0
```

```
• Try to generate code for : 1 + (2 + 3)1 + (2 + 3)li $a0 1 
                                  move $t1 $a0 
                                  li $a0 2 
                                  move $11 $a0 (2 + 3)li $a0 3 
                                  add $a0 $t1 $a0 (get 5) 
                                  add $a0 $t1 $a0 (get 7)
```
• Possible Optimization: Put the result of  $e_1$  directly in \$t1?

cgen( $e_1 + e_2$ ) =  $cgen(e_1)$  move \$t1 \$a0  $cgen(e<sub>2</sub>)$  add \$a0 \$t1 \$a0  $1 + (2 + 3)$ li \$a0 1 move \$t1 \$a0 li \$a0 2 move  $$11 $a0$   $(2 + 3)$ li \$a0 3 add \$a0 \$t1 \$a0 (get 5) add \$a0 \$t1 \$a0 (get 7) 

• Try to generate code for :  $1 + (2 + 3)$ So the problem is that nested expressions will step on \$t1. Need a stack to store intermediate values

#### **Code Generation Points to Emphasize**

- The code for + is a template with "holes" for code for evaluating  $e_1$  and  $e_2$
- Stack machine code generation is recursive - Code for  $e_1 + e_2$  is code for  $e_1$  and  $e_2$  glued together
- Code generation can be written as a recursivedescent of the AST
	- At least for expressions

#### **Code Generation for Sub and Constants**

- New instruction: sub reg<sub>1</sub> reg<sub>2</sub> reg<sub>3</sub>
	- Implements  $reg_1 \leftarrow reg_2$  reg<sub>3</sub>

```
cgen(e_1 - e_2) =
       cgen(e_1) sw $a0 0($sp) 
       addiu $sp $sp -4
       cgen(e<sub>2</sub>) lw $t1 4($sp) 
        sub $a0 $t1 $a0 (only difference from add) 
        addiu $sp $sp 4
```
### **Code Generation for Conditional**

- We need flow control instructions
- New instruction: beg reg<sub>1</sub> reg<sub>2</sub> label
	- Branch to label if  $req_1 = req_2$
- New instruction: **b** label
	- Unconditional jump to label

#### **Code Generation for If (Cont.)**

```
cgen(if e_1 = e_2 then e_3 else e_4) =
 cgen(e_1) sw $a0 0($sp) 
 addiu $sp $sp -4
 cgen(e<sub>2</sub>) lw $t1 4($sp) 
  addiu $sp $sp 4 
  beq $a0 $t1 true_branch
```
false\_branch:  $cgen(e_4)$  b end\_if true\_branch:  $cgen(e_3)$ end\_if:

- Code for function calls and function definitions depends intimately on the layout of the AR
- A very simple AR suffices for our current language:
	- The result is always in the accumulator
		- No need to store the result in the AR
	- The activation record holds actual parameters
		- For  $f(x_1,...,x_n)$  push  $x_n,...,x_1$  on the stack
		- These are the only variables in this language no local or global vars other than arguments to function calls

## **The Activation Record (Cont.)**

- The stack discipline guarantees that on function exit  $$sp$  is the same as it was on function entry
	- No need for a control link purpose is to help us find previous AR, but preservation of **\$sp** means we already have this
	- Also, never need to look for another AR during function call, since no non-local vars
- We need the return address
- A pointer to the current (not previous) activation is useful
	- This pointer lives in register \$fp (frame pointer)
	- Reason for frame pointer will be clear shortly
- Summary: For this language, an AR with the caller's frame pointer, the actual parameters, and the return address suffices
- Picture: Consider a call to  $f(x,y)$ , the AR is:

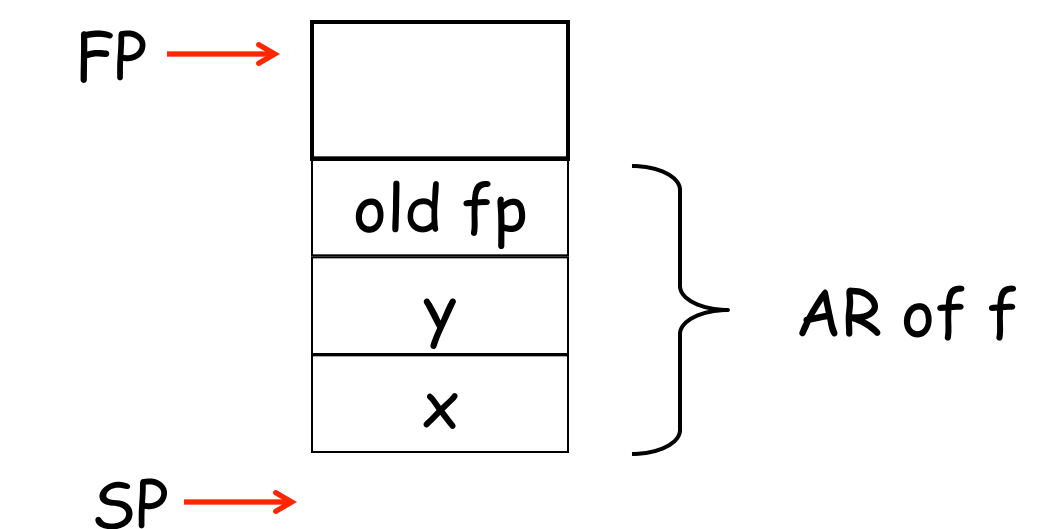

Note: caller's fp needs to be saved, because pointer to current frame is in \$fp

- Summary: For this language, an AR with the caller's frame pointer, the actual parameters, and the return address suffices
- Picture: Consider a call to  $f(x,y)$ , the AR is:

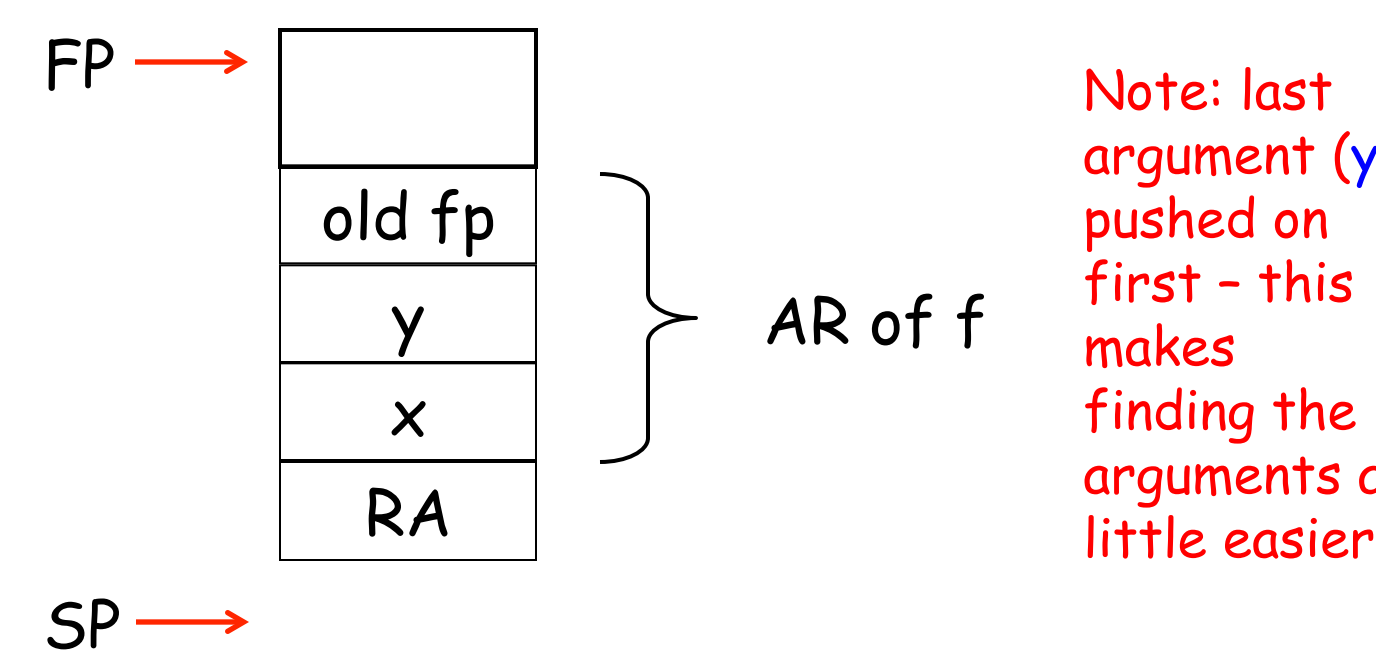

Note: last argument (y) pushed on first – this makes finding the arguments a

### **Code Generation for Function Call**

- The calling sequence is the instructions (of both caller and callee) to set up a function invocation
- New instruction (jump and link): jal label
	- Jump to label, save address of next instruction (instruction following jal) in \$ra
	- On other architectures the return address is stored on the stack by the "call" instruction

## **Code Generation for Function Call (Cont.)**

cgen( $f(e_1,...,e_n)$ ) = sw \$fp 0(\$sp) addiu \$sp \$sp -4  $cgen(e<sub>n</sub>)$  sw \$a0 0(\$sp) addiu \$sp \$sp -4 …  $cgen(e_1)$  sw \$a0 0(\$sp) addiu \$sp \$sp -4 jal f\_entry

- The caller saves its value of the frame pointer
- Then it saves the actual parameters in reverse order
- The caller saves the return address in register \$ra
- The AR so far is  $4<sup>*</sup>n+4$ bytes long

### **Code Generation for Function Call (Cont.)**

cgen( $f(e_1,...,e_n)$ ) = sw \$fp 0(\$sp) addiu \$sp \$sp -4  $cgen(e<sub>n</sub>)$  sw \$a0 0(\$sp) addiu \$sp \$sp -4 …  $cgen(e_1)$  sw \$a0 0(\$sp) addiu \$sp \$sp -4 jal f\_entry

c

a

l

l

e

r

s

i

d

e

- The caller saves its value of the frame pointer
- Then it saves the actual parameters in reverse order
- The caller saves the return address in register \$ra
- The AR so far is  $4*n+4$ bytes long

### **Code Generation for Function Definition**

- New instruction: jr reg
	- Jump to address in register reg
- cgen(def  $f(x_1,...,x_n) = e$ ) = f\_entry: move \$fp \$sp sw \$ra 0(\$sp) addiu \$sp \$sp -4 cgen(e) lw \$ra 4(\$sp) addiu \$sp \$sp z lw \$fp 0(\$sp) jr \$ra
- Note: The frame pointer points to the top, not bottom of the frame
- The callee pops the return address, the actual arguments and the saved value of the frame pointer

$$
z = 4*n + 8
$$

### **Code Generation for Function Definition**

- New instruction: jr reg
	- Jump to address in register reg

```
cgen(def f(x_1,...,x_n) = e) =
   f_entry: move $fp $sp
              sw $ra 0($sp) 
             addiu $sp $sp -4
              cgen(e) 
              lw $ra 4($sp) 
              addiu $sp $sp z 
              lw $fp 0($sp) 
              jr $ra
c 
a 
l 
l 
e 
e 
s 
i 
d
```
e

- Note: The frame pointer points to the top, not bottom of the frame
- The callee pops the return address, the actual arguments and the saved value of the frame pointer

$$
z = 4*n + 8
$$

Note: callee must push \$ra on stack since not known by caller until jal instruction

# **Calling Sequence: Example for f(x,y)**

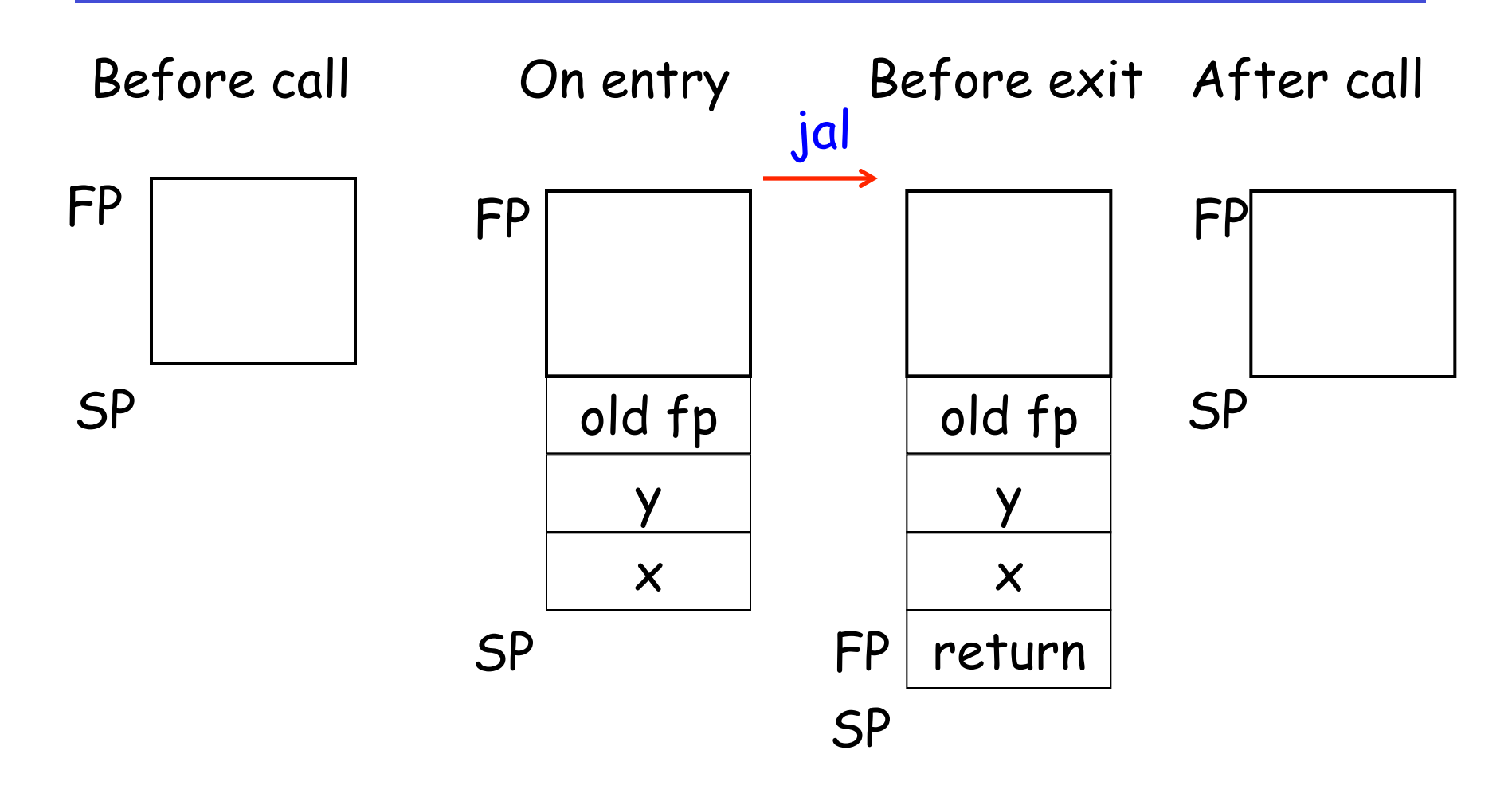

### **Code Generation for Variables**

- Variable references are the last construct
- The "variables" of a function are just its parameters
	- They are all in the AR
	- Pushed by the caller
- Problem: Because the stack grows when intermediate results are saved, the variables are not at a fixed offset from \$sp

### **Code Generation for Variables (Cont.)**

- Solution: use a frame pointer
	- Always points to the return address on the stack
	- Since it does not move it can be used to find the variables
- Let  $x_i$  be the i<sup>th</sup> (i = 1,...,n) formal parameter of the function for which code is being generated

$$
cgen(x_i) = lw $a0 z(5fp) \qquad (z = 4* i)
$$

35 (note: this index calculation is why we push arguments onto stack in reverse order)

## **Code Generation for Variables (Cont.)**

- Solution: use a frame pointer
	- Always points to the return address on the stack
	- Since it does not move it can be used to find the variables
- Let  $x_i$  be the i<sup>th</sup> (i = 1,...,n) formal parameter of the function for which code is being generated

$$
cgen(x_i) = lw $a0 z ($fp)
$$
 (z = 4<sup>\*</sup>i)

36 (Also: value of z computed at compile time, not run time)
### **Code Generation for Variables (Cont.)**

• Example: For a function def  $f(x,y)$  = e the activation and frame pointer are set up as follows:

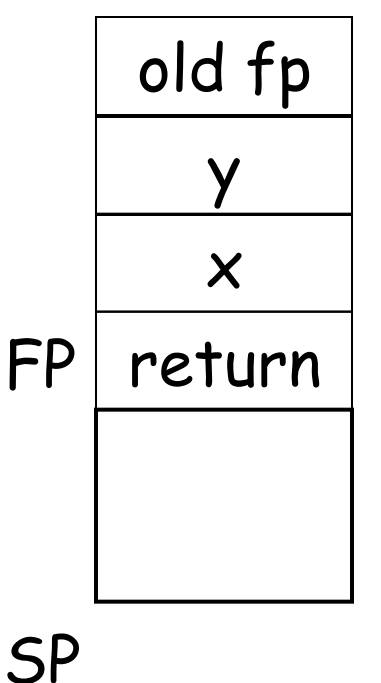

- $X$  is at  $fp + 4$
- $\cdot$  Y is at fp + 8

### **Summary**

- The activation record must be designed together with the code generator
- Code generation can be done by recursive traversal of the AST
- We recommend you use a stack machine for your Cool compiler (it's simple)

## **Summary**

- Production compilers do different things
	- Emphasis is on keeping values (esp. current stack frame) in registers
	- Intermediate results are laid out in the AR, not pushed and popped from the stack

• In the next few slides, we'll generate code for a small sample program

def sumto(x) = if  $x = 0$  then 0 else  $x +$  sumto(x-1)

- What does this do?
	- Not super interesting, but does illustrate all of the issues we've been discussing in the previous few slides

addiu \$sp \$sp -4 li \$a0 1 lw \$t1 4(\$sp) sub \$a0 \$t1 \$a0 addiu \$sp \$sp 4 sw \$a0 0(\$sp) addiu \$sp \$sp -4 jal sumto\_entry lw \$t1 4(\$sp) add \$a0 \$t1 \$a0 addiu \$sp \$sp 4 b endif1  $true1:$   $\qquad$   $\qquad$  endif1: lw \$ra 4(\$sp) addiu \$sp \$sp 12 lw \$fp 0(\$sp) jr \$ra

def sumto(x) = if  $x = 0$  then 0 else  $x + sumto(x-1)$  sw \$a0 0(\$sp)

sumto\_entry: move \$fp \$sp sw \$ra 0(\$sp) addiu \$sp \$sp -4 lw \$a0 4(\$fp) sw \$a0 0(\$sp) addiu \$sp \$sp -4 li \$a0 0 lw \$t1 4(\$sp) addiu \$sp \$sp 4 beq \$a0 \$t1 true1  $false1:$   $lw$   $$a0$   $4 ($fp)$  sw \$a0 0(\$sp)  $addiu$  \$sp \$sp  $-4$ sw \$fp 0(\$sp)

addiu \$sp \$sp -4 lw \$a0 4(\$fp)

addiu \$sp \$sp -4 li \$a0 1 lw \$t1 4(\$sp) sub \$a0 \$t1 \$a0 addiu \$sp \$sp 4 sw \$a0 0(\$sp) addiu \$sp \$sp -4 jal sumto\_entry lw \$t1 4(\$sp) add \$a0 \$t1 \$a0 addiu \$sp \$sp 4 b endif1  $true1:$   $\qquad$   $\qquad$  endif1: lw \$ra 4(\$sp) addiu \$sp \$sp 12 lw \$fp 0(\$sp) jr \$ra

def sumto(x) = if  $x = 0$  then 0 else  $x + sumto(x-1)$  sw \$a0 0(\$sp)

sumto\_entry: move \$fp \$sp sw \$ra 0(\$sp) addiu \$sp \$sp -4 lw \$a0 4(\$fp) sw \$a0 0(\$sp) addiu \$sp \$sp -4 li \$a0 0 lw \$t1 4(\$sp) addiu \$sp \$sp 4 beq \$a0 \$t1 true1  $false1:$   $lw$   $$a0$   $4 ($fp)$  sw \$a0 0(\$sp)  $addiu$  \$sp \$sp  $-4$ sw \$fp 0(\$sp)

addiu \$sp \$sp -4 lw \$a0 4(\$fp)

### **Notes**

- Code is constructed as a bunch of templates pasted together
	- But you do wind up with one linear sequence of code
- If you're confused, review the templates and see how they fit into the example
- Note also that this is extremely inefficient code
	- How many times do we load x, then immediately store it on the stack, then reload it, etc.
	- This is result of our simple code generation strategy
	- Code does not have to be this inefficient
		- We'll see improved cgen techniques in subsequent lectures

#### **Real Compilers…**

- Do a better job of keeping values in registers
- Do a better job managing temporaries that have to be stored in the AR
- Let's discuss these improvements
	- Starting with the second issue

# **An Improvement**

- Idea: Keep temporaries in the AR
	- Not as efficient as keeping temporaries in registers (which we'll discuss at a future date)
	- Right now: let's discuss improving management of temporaries that, for whatever reason, happen to be in the AR
- The code generator must assign a fixed location in the AR for each temporary
	- So code generator pre-allocates memory for each temporary, allowing access without stack manipulation

def  $fib(x) = if x = 1$  then 0 else if  $x = 2$  then 1 else  $fib(x - 1) + fib(x - 2)$ 

- What intermediate values are placed on the stack?
- How many slots are needed in the AR to hold these values?

def  $fip(x) = if(x)= 1$  then 0 else  $if(x) = 2$  then 1 else  $4(fib(x)^{3}]) + fib(x)^{-}2)$ 1 2 5

- How many temporaries do we need?
	- We need 5 total
	- BUT, we don't need them all at the same time
		- After check involving 1, don't need that temporary anymore. So can reclaim that memory before getting to 2
		- Same with check involving 2 (cleared before getting to 3) and 3 (cleared before getting to 4)
		- But can't clear 4 before getting to 5 (need both at same time)
	- Bottom line: Can do this with only 2 temporaries)

def  $fip(x) = if(x)= 1$  then 0 else  $if(x) = 2$  then 1 else  $4(fib(x)^{3}]) + fib(x)^{-}2)$ 1 2 5

- How many temporaries do we need?
	- We need 5 total
	- BUT, we don't need them all at the same time
		- After check involving 1, don't need that temporary anymore. So can reclaim that memory before getting to 2
		- Same with check involving 2 (cleared before getting to 3) and 3 (cleared before getting to 4)
		- But can't clear 4 before getting to 5 (need both at same time)
	- Bottom line: Can do this with only 2 temporaries)
- Let  $NT(e)$  = # of temps needed in current AR in order to evaluate e
- $NT(e_1 + e_2) = max(NT(e_1), NT(e_2) + 1)$ 
	- Needs at least as many temporaries as  $NT(e_1)$
	- Needs at least as many temporaries as  $NT(e_2) + 1$ 
		- The +1 needed since need to hold onto the value of  $e_1$  while evaluating  $e_2$
	- $-$  max, not sum, since once  $e_1$  evaluated, don't need any of space for those temporaries
- Space used for temporaries in  $e_1$  can be reused for temporaries in  $e_2$

### **The Equations**

$$
NT(e_1 + e_2) = max(NT(e_1), 1 + NT(e_2))
$$
  
\n
$$
NT(e_1 - e_2) = max(NT(e_1), 1 + NT(e_2))
$$
  
\n
$$
NT(if e_1 = e_2 then e_3 else e_4) = max(NT(e_1), 1 + NT(e_2), NT(e_3), NT(e_4))
$$
  
\n
$$
NT(id(e_1, ..., e_n) = max(NT(e_1), ..., NT(e_n))
$$
  
\n
$$
NT(int) = 0
$$
  
\n
$$
NT(id) = 0
$$

Is this bottom-up or top-down? What is NT(…code for fib…)?

## **The Equations**

```
NT(e_1 + e_2) = max(NT(e_1), 1 + NT(e_2))NT(e_1 - e_2) = max(NT(e_1), 1 + NT(e_2))NT(if e_1 = e_2 then e_3 else e_4) = max(NT(e_1),1 + NT(e_2), NT(e_3), NT(e_4))
                 NT(id(e_1,...,e_n) = max(NT(e_1),...,NT(e_n))NT(int) = 0NT(id) = 0Is this bottom-up or top-down? 
What is NT(…code for fib…)? 
                                                       Why don't we need 
                                                       space to store all 
                                                       the \boldsymbol{e}_{\mathsf{i}}?
```
### **The Equations**

```
NT(e_1 + e_2) = max(NT(e_1), 1 + NT(e_2))NT(e_1 - e_2) = max(NT(e_1), 1 + NT(e_2))NT(if e_1 = e_2 then e_3 else e_4) = max(NT(e_1),1 + NT(e_2), NT(e_3), NT(e_4))
                  NT(id(e_1,...,e_n) = max(NT(e_1),...,NT(e_n))NT(int) = 0NT(id) = 0
```
Is this bottom-up or top-down? What is NT(…code for fib…)?

Why don't we need space to store all the e<sub>i</sub>? Because these are stored not in the current AR, but in the new AR we are building for the function call.

#### def  $fib(x) = if x = 1$  then 0 else

$$
if x = 2 then 1 else
$$

 $fix(x-1) + fib(x-2)$ 

def  $fib(x) = if x = 1$  then 0 else 0 1 0

if 
$$
x = 2
$$
 then  $1$  else  $\frac{2}{1}$   
\n
$$
\frac{1}{\frac{0}{1} + \frac{1}{1}}
$$
\n
$$
fix(x-1) + fib(x-2)
$$

def  $fib(x) = if x = 1$  then 0 else 0 1 0

if 
$$
x = 2
$$
 then  $1$  else  $\frac{2}{1}$   
\n
$$
\frac{1}{\frac{0}{1} + \frac{1}{1}}
$$
\n
$$
fix(x-1) + fib(x-2)
$$

### **The Revised AR**

- For a function definition  $f(x_1,...,x_n)$  = e the AR has  $2 + n + NT(e)$  elements
	- Return address
	- Frame pointer
	- n arguments
	- NT(e) locations for intermediate results

### **Picture**

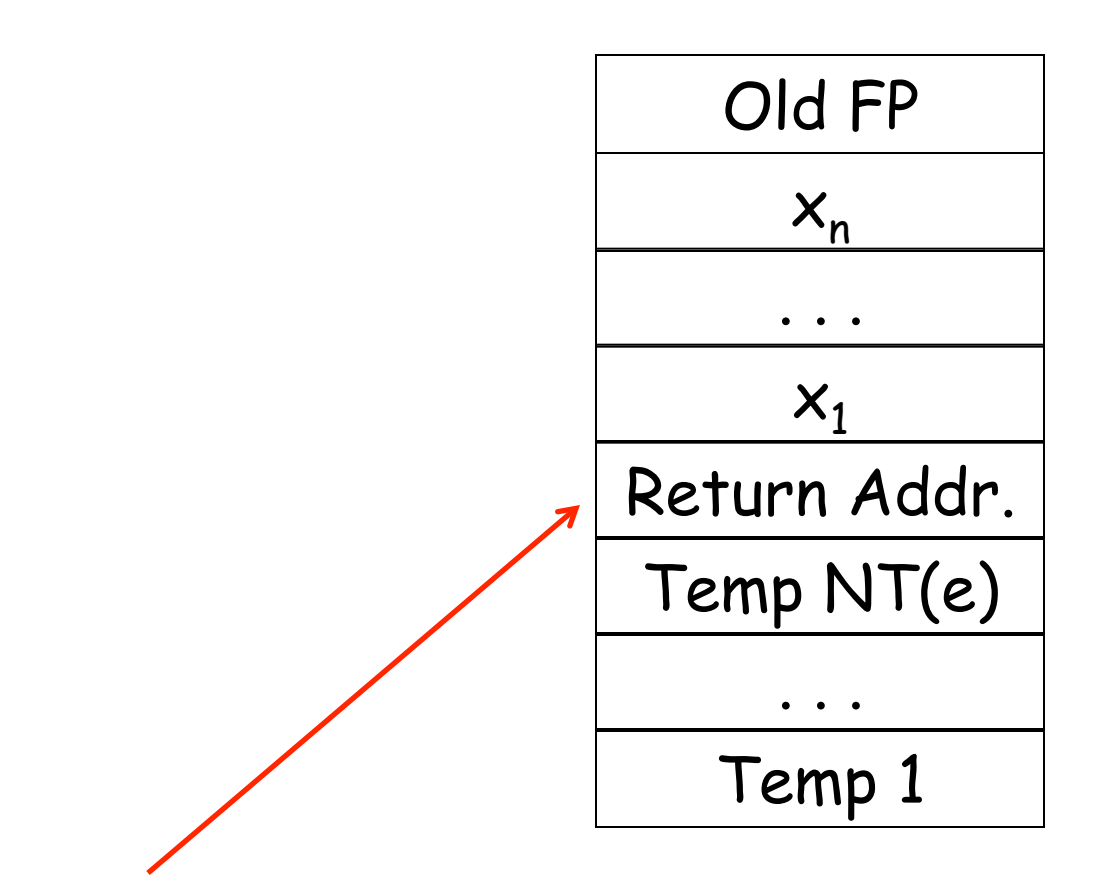

57 Recall that the current frame pointer points to the memory location where the RA is stored

- Code generation must know how many temporaries are in use at each point
- Add a new argument to code generation: the position of the next available temporary

cgen( $e_1 + e_2$ ) =  $cgen(e_1)$  sw \$a0 0(\$sp) addiu \$sp \$sp -4  $cgen(e<sub>2</sub>)$ lw \$t1 4(\$sp)

 add \$a0 \$t1 \$a0 addiu \$sp \$sp 4

 $cgen(e_1 + e_2, nt) =$  $cgen(e_1, nt)$  sw \$a0 nt(\$fp) cgen( $e_2$ , nt + 4) lw \$t1 nt(\$fp) add \$a0 \$t1 \$a0

#### **Notes**

- The temporary area is used like a small, fixedsize stack
- Exercise: Write out cgen for other constructs

#### **Code Generation for OO Languages**

### Topic II

## **Object Layout**

- OO implementation = Stuff from last part + more stuff
- OO Slogan: If B is a subclass of A, than an object of class B can be used wherever an object of class A is expected

– Substitutability property…

- This means that code in class A works unmodified for an object of class B
	- Note with regards to code generation strategy, that our generated code for A must work even on subclasses not even yet written when we compile A!

### **Only Two Questions We Need to Answer Here**

- How are objects represented in memory?
	- I.e., layout and representation for objects
- How is dynamic dispatch implemented?
	- This is the characteristic feature of using objects, so we better have a handle on this

## **Object Layout Example**

```
Class A { 
    a: Int <- 0; 
    d: Int <- 1; 
    f(): Int { a \leftarrow a + d };
};
```

```
Class B inherits A { 
    b: Int \leftarrow 2;
   f(): Int {a };
   g(): Int { a <- a - b }; 
};
```

```
Class C inherits A { 
    c: \text{Int} \leftarrow 3;h(): Int { a \leftarrow a * c };
};
```
## **Object Layout Example (cont.)**

```
Class A { 
    a: Int <- 0; 
    d: Int <- 1; 
    f(): Int { a \leftarrow a + d };
};
```

```
Class B inherits A { 
   b: Int \leftarrow 2;
   f(): Int {a };
   g(): Int { a <- a - b }; 
};
```

```
Class C inherits A { 
    c: Int \leftarrow 3;
    h(): Int { a \leftarrow a \star c };
};
```
Attributes a and d are inherited by classes B and C

## **Object Layout Example (cont.)**

```
Class A { 
    a: Int <- 0; 
    d: Int <- 1; 
    f(): Int { a \leftarrow a + d };
};
```

```
Class B inherits A { 
   b: Int \leftarrow 2:
   f(): Int {a };
   g(): Int { a <- a - b }; 
};
```

```
Class C inherits A { 
    c: Int \leftarrow 3;
    h(): Int { a \leftarrow a * c };
};
```
All methods in all classes (in this example) refer to a

## **Object Layout Example (cont.)**

```
Class A { 
    a: Int \leftarrow 0:
    d: Int <- 1; 
    f(): Int { a \leftarrow a + d };
};
```

```
Class B inherits A { 
    b: Int \leftarrow 2:
    f(): Int {a };
    q(): Int { a \leftarrow a - b };
};
```

```
Class C inherits A { 
    c: Int \leftarrow 3:
    h(): Int { a \leftarrow a * c };
};
```
So, for all of these methods to work correctly in A, B, and C, attribute a must be in the same "place" in each object. Consider, e.g., the method f

- Objects are laid out in contiguous memory
- Each attribute stored at a fixed offset in the object
	- The attribute is in the same place in every object of that class

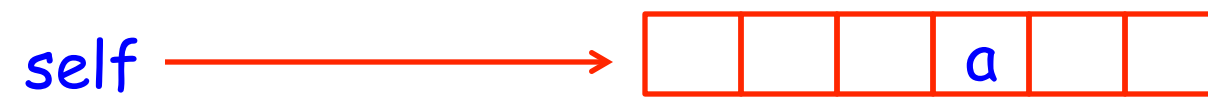

• When a method is invoked, the object itself is the self parameter and the fields are the object's attributes

An object is like a struct in C. The reference foo.field

is an index into a foo struct at an offset corresponding to field

Objects in Cool are implemented similarly

- Objects are laid out in contiguous memory
- Each attribute stored at a fixed offset in object
- When a method is invoked, the object is self and the fields are the object's attributes

### **Cool Object Layout**

• The first 3 words of Cool objects contain header information:

Offset

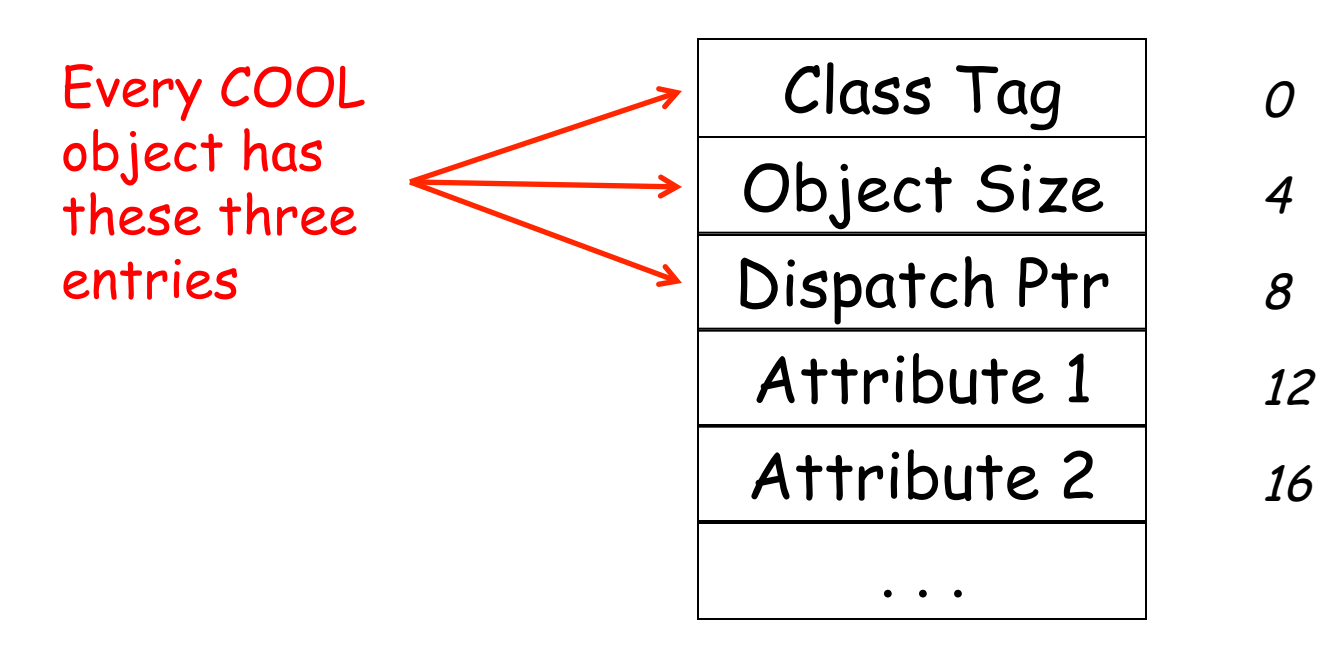

## **Cool Object Layout (Cont.)**

- Class tag is an integer
	- Identifies class of the object
	- Compiler numbers all of the classes
	- Each class has its own unique identifier
- Object size is an integer
	- Size of the object in words
# **Cool Object Layout (Cont.)**

- Dispatch ptr is a pointer to a table of methods
	- More later
- Attributes in subsequent slots
	- In some order determined by the compiler
	- All objects of that class will have the attributes of that class laid out in the same order
- And again: All of this laid out in contiguous chunk of memory

#### **Subclasses**

Observation: Given a layout for class A, a layout for subclass B can be defined by extending the layout of A with additional slots for the additional attributes of B

> Leaves the layout of A unchanged (B is an extension)

### **Layout Picture**

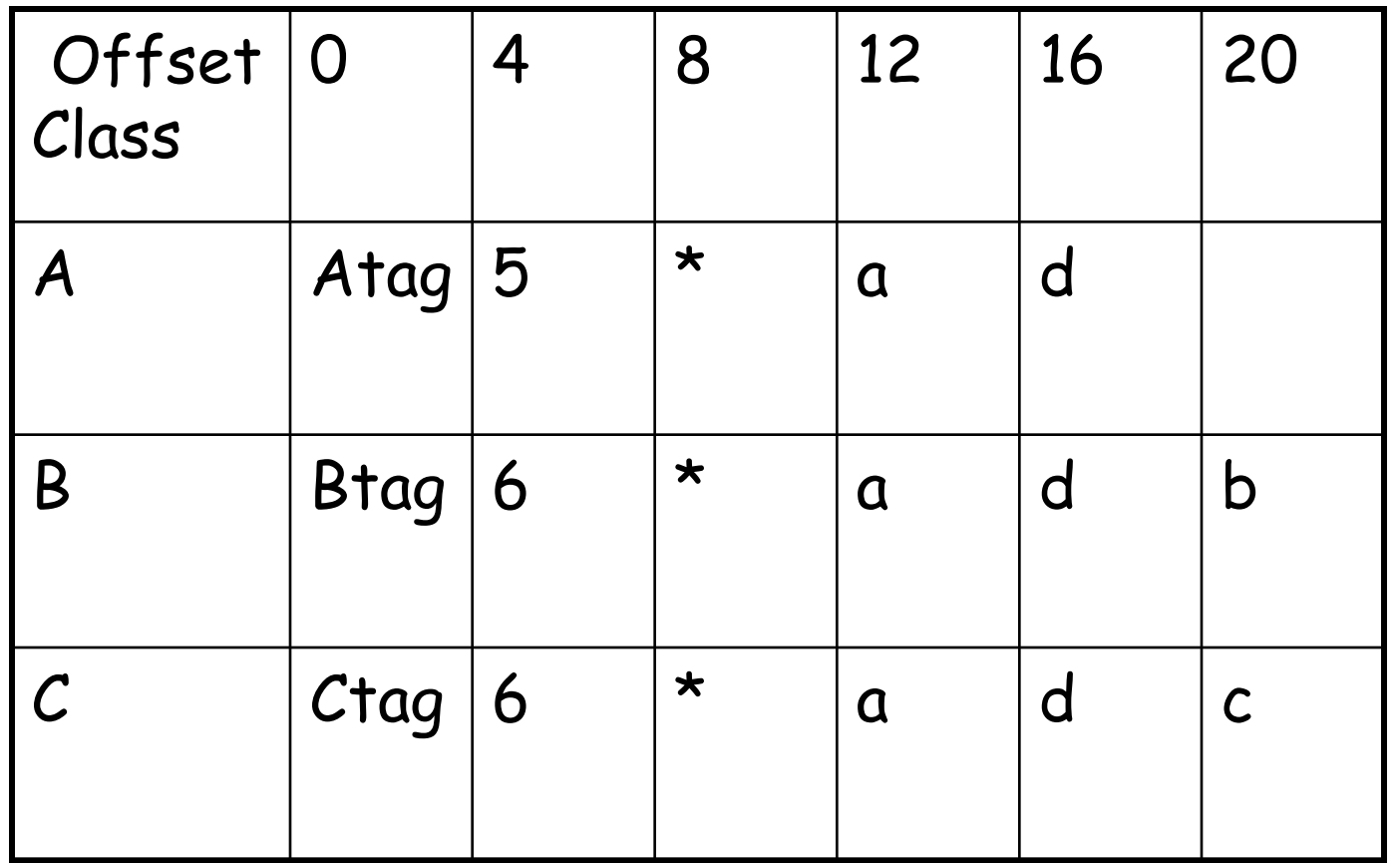

After A's field come all of B's fields laid out, in order, as they appear textually in the code

### **Layout Picture**

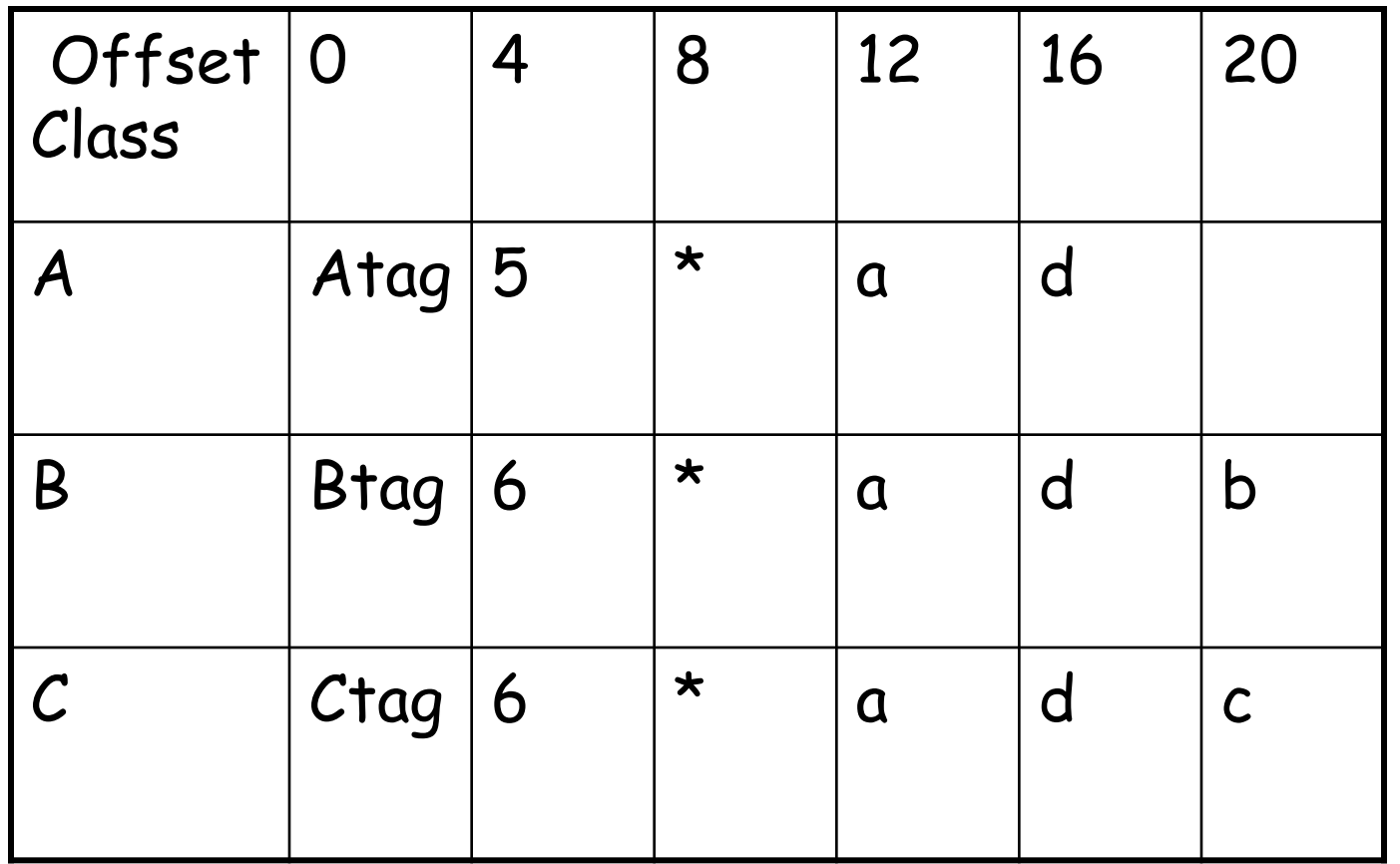

Note: can't call a method of class B on an object of class C, because different attributes in third position, and that's OK since B, C unrelated

#### **Subclasses (Cont.)**

- The offset for an attribute is the same in a class and all of its subclasses
	- Any method for an  $A_1$  can be used on a subclass  $A_2$
- Consider layout for  $A_n < ... < A_3 < A_2 < A_1$

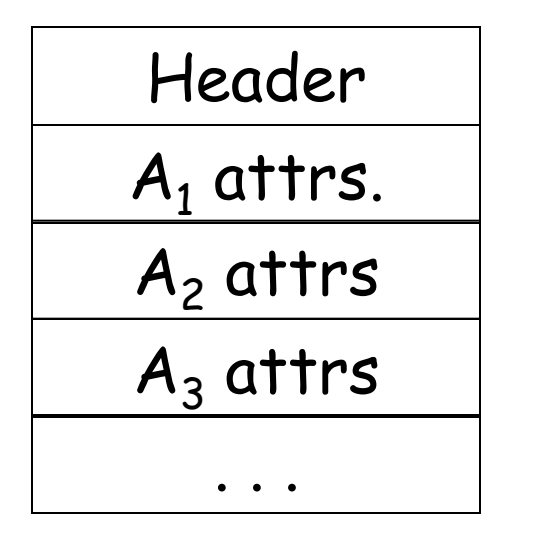

A $_{\it 1}$  object  $\,$ 

A $_{\scriptscriptstyle 2}$  object  $\,$ 

A $_3$  object  $\,$ 

What about chain of inheritance?

## **Dynamic Dispatch**

• Consider the following dispatches (using the same example)

## **Object Layout Example (Repeat)**

```
Class A { 
    a: Int <- 0; 
    d: Int <- 1; 
    f(): Int { a \leftarrow a + d };
};
```

```
Class B inherits A { 
    b: Int \leftarrow 2;
   f(): Int {a };
   g(): Int { a <- a - b }; 
};
```

```
Class C inherits A { 
    c: \text{Int} \leftarrow 3;h(): Int { a \leftarrow a * c };
};
```
- $\cdot$  e.g()
	- g refers to method in B if e is a B
- $\cdot$  e.f()
	- f refers to method in A if f is an A or C (inherited in the case of  $C$ )
	- f refers to method in B for a B object
- The implementation of methods and dynamic dispatch strongly resembles the implementation of attributes

### **Dispatch Tables**

- Every class has a fixed set of methods (including inherited methods)
- A dispatch table indexes these methods
	- An array of method entry points
	- A method f lives at a fixed offset in the dispatch table for a class and all of its subclasses

# **Dispatch Table Example**

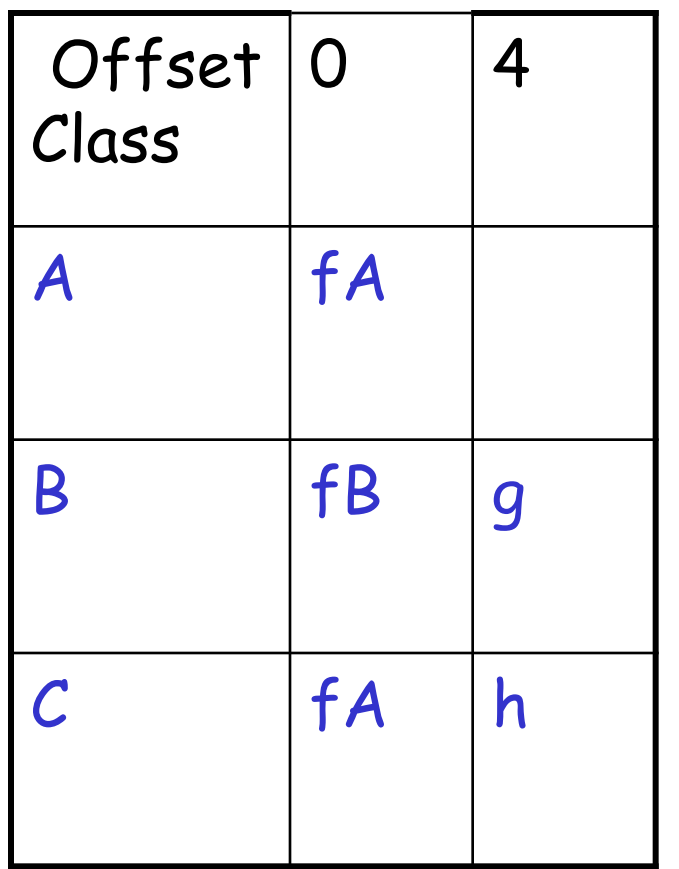

- The dispatch table for class A has only 1 method
- The tables for B and C extend the table for A to the right
- Because methods can be overridden, the method for f is not the same in every class, but is always at the same offset
- The dispatch pointer in an object of class  $X$ points to the dispatch table for class X
- Every method f of class X is assigned an offset  $O<sub>f</sub>$  in the dispatch table at compile time

## **Using Dispatch Tables (Cont.)**

- To implement a dynamic dispatch e.f() we
	- Evaluate e, giving an object x
	- Call  $D[O_f]$ 
		- D is the dispatch table for x
		- $\cdot$  In the call, self is bound to  $\times$